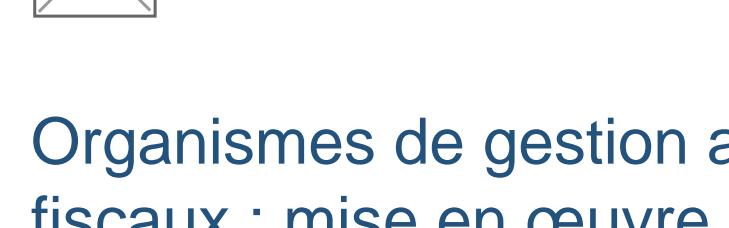

## Organismes de gestion agréés et viseurs fiscaux : mise en œuvre de l'examen des justificatifs

Fiche pratique publié le 22/02/2017, vu 824 fois , Auteur : [Assistant-juridique.fr](https://www.legavox.fr/blog/redada/)

Un arrêté fixe la méthode de sélection des adhérents ou clients faisant l'objet du nouvel examen périodique de sincérité pour les exercices clos à compter du 31-12-2016 et une mise à jour Bofip précise les travaux devant être réalisés dans le cadre de cet examen.

L'examen périodique de sincérité constitue une nouvelle mission pour les organismes de gestion agréés (OGA) et pour les professionnels de l'expertise comptable délivrant le visa fiscal ([CGI art.](https://www.legifrance.gouv.fr/affichCodeArticle.do?cidTexte=LEGITEXT000006069577&idArticle=LEGIARTI000006312577&dateTexte=&categorieLien=cid)  [1649 quater E](https://www.legifrance.gouv.fr/affichCodeArticle.do?cidTexte=LEGITEXT000006069577&idArticle=LEGIARTI000006312577&dateTexte=&categorieLien=cid), [art. 1649 quater H](https://www.legifrance.gouv.fr/affichCodeArticle.do;jsessionid=44276BBF2EE6D7BCB38D64490AD5CDFD.tpdila09v_2?idArticle=LEGIARTI000031815906&cidTexte=LEGITEXT000006069577&dateTexte=20170207&categorieLien=id&oldAction=&nbResultRech=) et [art. 1649 quater L](https://www.legifrance.gouv.fr/affichCodeArticle.do;jsessionid=44276BBF2EE6D7BCB38D64490AD5CDFD.tpdila09v_2?idArticle=LEGIARTI000031815879&cidTexte=LEGITEXT000006069577&dateTexte=20170207&categorieLien=id&oldAction=&nbResultRech=)) dont le but est de vérifier que les déclarations fiscales sont correctement établies.

La sélection des dossiers à examiner se fait selon une méthode qui vient d'être fixée par arrêté. Ainsi :

– sont systématiquement sélectionnés les nouveaux clients ou adhérents de l'année N-1 à l'exception des créations d'entreprise (arrêté, art. 1) ;

– parmi les adhérents assistés d'un expert-comptable n'ayant pas fait l'objet de cet examen au cours des 5 dernières années, l'OGA sélectionne aléatoirement un nombre égal à la différence entre 1/6e du total de ces adhérents au 31-12-N-1 et le nombre d'adhérents assistés d'un expertcomptable déjà sélectionnés d'office car nouveaux. Ce nombre est plafonné, pour chaque expertcomptable, au nombre entier supérieur au 1/6e du total des adhérents que ce dernier assiste ;

– parmi les adhérents non assistés d'un expert-comptable n'ayant pas fait l'objet de cet examen au cours des 2 dernières années, l'OGA sélectionne un nombre d'adhérents égal à la différence entre 1/3 du total de ces adhérents au 31-12-N-1 et le nombre d'adhérents non assistés d'un expert-comptable déjà sélectionnés d'office car nouveaux (arrêté, art. 2) ;

– parmi ses clients n'ayant pas fait l'objet de cet examen au cours des 2 dernières années, l'expert-comptable viseur fiscal sélectionne aléatoirement un nombre d'adhérents ou de clients égal à la différence entre 1/3 du total de ses clients au 31-12-N-1 et le nombre déjà sélectionnés d'office car nouveaux (arrêté, art. 2) ;

– parmi les adhérents ou clients exclus des sélections précédente car ayant déjà fait l'objet de l'examen au cours des 5 ou des 2 dernières années selon le cas, l'OGA ou l'expert-comptable conventionné sélectionne 1 % d'entre eux sauf ceux ayant déjà été sélectionnés deux fois durant cette période (arrêté, art. 3).

[http://www.assistant-juridique.fr/centre\\_gestion\\_agree.jsp](http://www.assistant-juridique.fr/centre_gestion_agree.jsp)

A lire :

- [Remplir la déclaration de TVA CA12](http://www.assistant-juridique.fr/remplir_ca12_guide.jsp)
- [Nommer le gérant d'une SARL](http://www.assistant-juridique.fr/nommer_gerant_sarl_guide.jsp)
- [Rémunérer un gérant de SARL](http://www.assistant-juridique.fr/remunerer_gerant_sarl_guide.jsp)
- [Révoquer un gérant de SARL](http://www.assistant-juridique.fr/revocation_gerant_sarl_guide.jsp)
- [Démission d'un gérant de SARL : mode d'emploi](http://www.assistant-juridique.fr/demission_gerant_sarl_guide.jsp)
- [Réaliser une assemblée annuelle de SARL](http://www.assistant-juridique.fr/assemblee_annuelle_sarl_guide.jsp)
- [Dividendes : mode d'emploi](http://www.assistant-juridique.fr/dividendes_guide.jsp)
- [Gérer un compte courant d'associé](http://www.assistant-juridique.fr/compte_courant_associe_guide.jsp)
- [Dissoudre une SARL](http://www.assistant-juridique.fr/dissoudre_sarl_guide.jsp)
- [Impôt sur les bénéfices : le régime réel normal](http://www.assistant-juridique.fr/reel_normal_benefices.jsp)
- [Impôt sur les bénéfices : le régime réel simplifié](http://www.assistant-juridique.fr/reel_simplifie_benefices.jsp)
- [Le régime micro-BIC](http://www.assistant-juridique.fr/micro_bic.jsp)